# Building git push workflows for Kubernetes

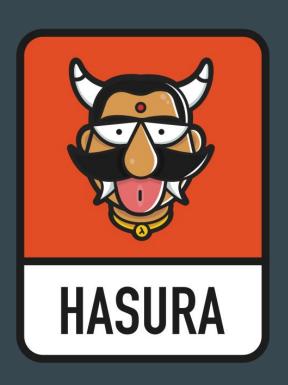

<u>hasura.io</u>

Hi!

Tanmai Gopal

Co-founder, hasura.io

@tanmaigo

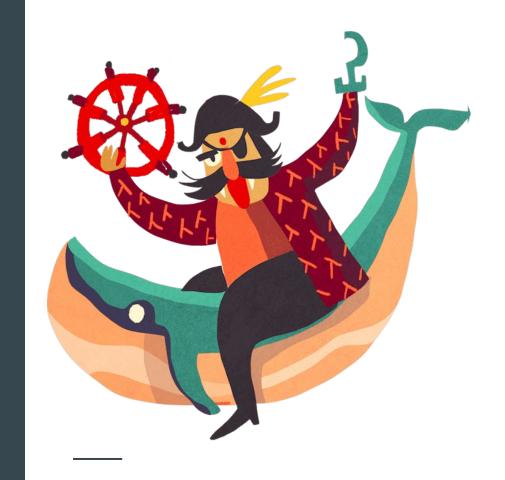

## What is a git-push workflow

- Write code
- git push heroku master to deploy

Changed the world for developers, because it used dev only tools (git). Reduced *unnecessary* abstractions.

kubectl + git. Everything can be built around these 2 systems. Build your own git-push workflows. The main goal is to simplify devops and "pipelines".

## The simplest DevOps task: Build & deploy

I have source code on my machine. I can run it locally.

I want to deploy my source code at current commit.

#### When git push:

- Build: Dockerfile tagged with commit
- Deploy: Apply changes to kubernetes deployment with new image tag

## Before <> after

| <pre>\$ docker build -t registry.com/my-image:my-tag</pre>                                      |                        |
|-------------------------------------------------------------------------------------------------|------------------------|
|                                                                                                 |                        |
| <pre>\$ docker push registry.com/my-image:my-tag</pre>                                          | \$ git push dev master |
|                                                                                                 |                        |
| <pre>\$ kubectl set image deployment/my-deployment container=registry.com/my-image:my-tag</pre> |                        |

# Git hooks for "git push"

| client-side   |                     |
|---------------|---------------------|
| > pre-push    | Exit can abort push |
|               |                     |
| server-side   |                     |
| Server-Side   |                     |
| > pre-receive | Exit can abort push |

Executable script in .git/hooks/ named <hook>

.git/hooks/pre-receive

## The obvious architecture

- Git remote agent on your cluster. Pre-receive hook:
  - Build docker image
  - Apply to k8s deployment
- Configuration:
  - SSH keys
  - Dockerfile path
- Sync configuration changes with the git-remote agent

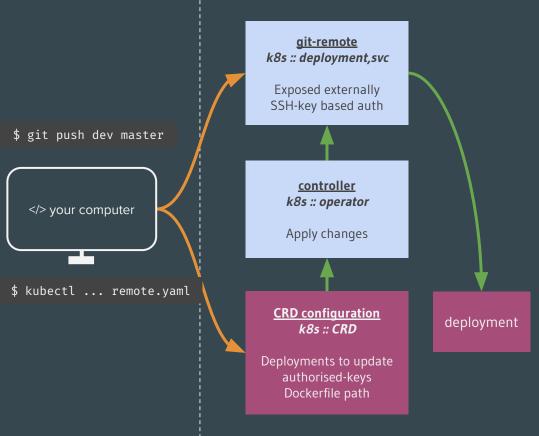

Kubernetes cluster

## Setup

kubectl create -f

```
apiVersion: gitkube.sh/v1alpha1
kind: Remote
metadata:
  name: dev
  namespace: default
spec:
  deployments:
  - name: nginx
    containers:
    - name: nginx
    path: .
    dockerfile: Dockerfile
  authorizedKeys:
  - "ssh-rsa <key>"
```

## Demo 1: git push dev master to deploy an HTML webpage

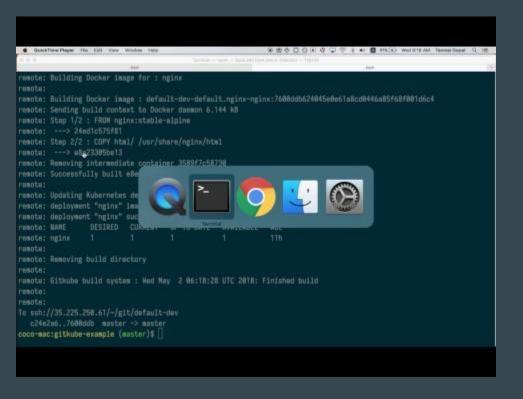

## The pre-receive hook

https://github.com/hasura/gitkube/blob/master/build/gitkubed/pre\_receive.sh

Run on any kubernetes cluster

Customise and extend for your own use-case

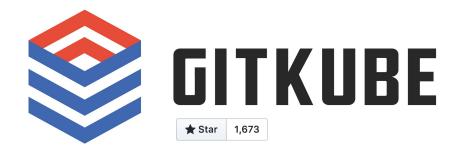

https://github.com/hasura/gitkube

## Benefits

- A developer only needs to have git.
- Customise the hook and just do you.
  - Your "hooks" have direct access to the cluster environment for your deployment tasks
  - Eg: Use secretKeyRefs to provide custom docker build args

## Demo 2: Using k8s secrets in hooks to send a slack notif

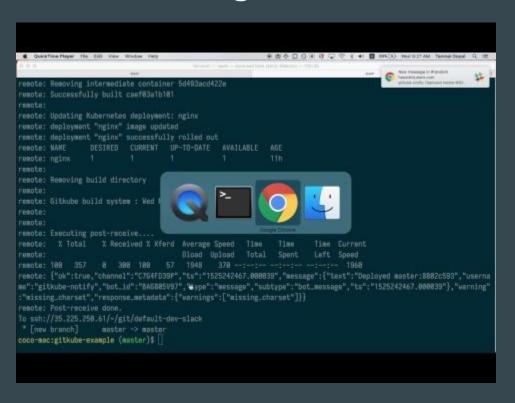

## We're onto something here...

Extend this idea to more devops tasks?

#### git push to:

- 1. Build and run unit-tests
- 2. Deploy code
- 3. Deploy configuration
- 4. Apply stateful migrations
- 5. Run integration tests

## But all based on just one idea

git push to apply changes to kubernetes objects.

This way, git just works for AllTheThings™

git checkout <commit>

git push dev my-branch:master

## **Kubernetes controller**

The most awesome thing about how kubernetes works:

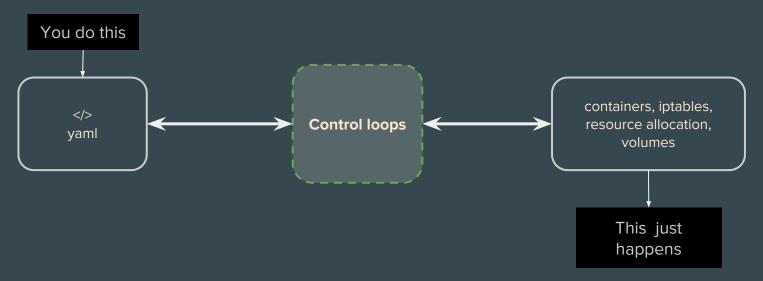

And everything is moving in this direction. Eg: The CRD + operator pattern

## CRD + operator pattern

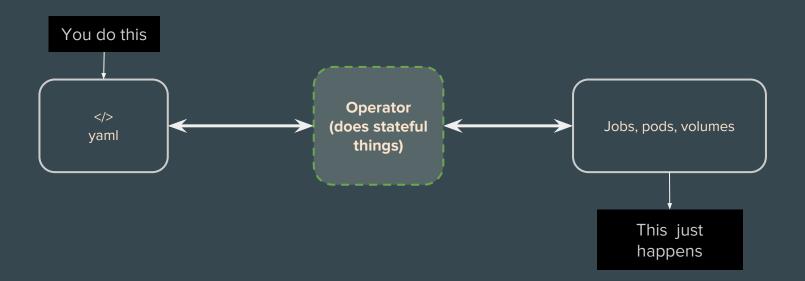

## There is no notion of "sequence"

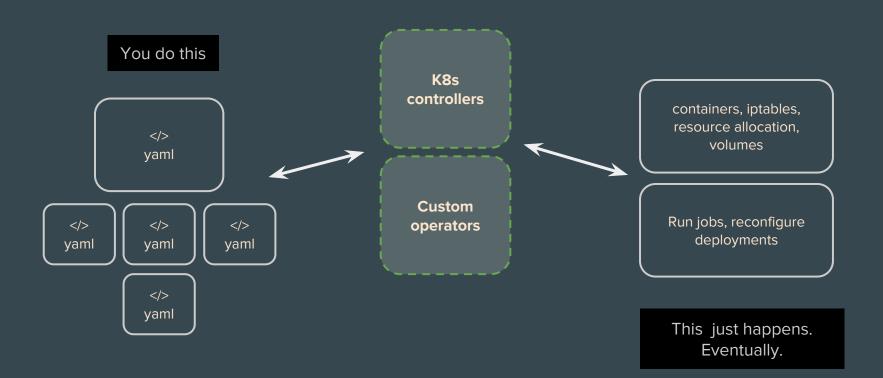

## A typical DevOps pipeline needs to:

**Build & test:** Source code + unit tests

**Deploy:** Update configuration, run stateful tasks

**Integration tests:** Test microservicel's dependency on microservice2

# A typical DevOps pipeline needs to:

| Build + run unit-tests                   | Dockerfile                                                              |
|------------------------------------------|-------------------------------------------------------------------------|
| Production build (artifacts)             | Multi-stage dockerfile                                                  |
| Deploy configuration                     | Update kubernetes manifests                                             |
| Run stateful tasks (database migrations) | Update CRs                                                              |
| Run integration tests                    | Run jobs with init-containers<br>to check if microservices are<br>ready |

## Goodbye "pipelines"?

If everything is a kubernetes manifest backed by operators, then everything is declarative. Note: this is not talking about human-in-loop governance type pipelines, just the idea of sequenced tasks. Governance pipelines

are a separate concern.

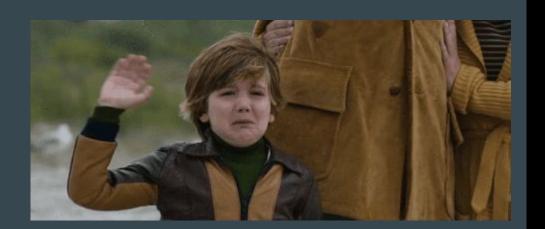

## Demo 3: Change a subdomain by changing a YAML value

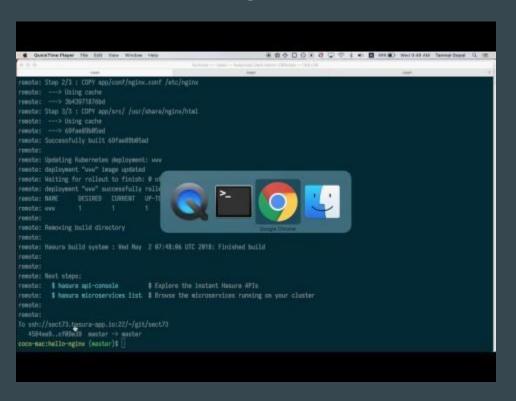

## Demo 4: Applying postgres migrations on git push

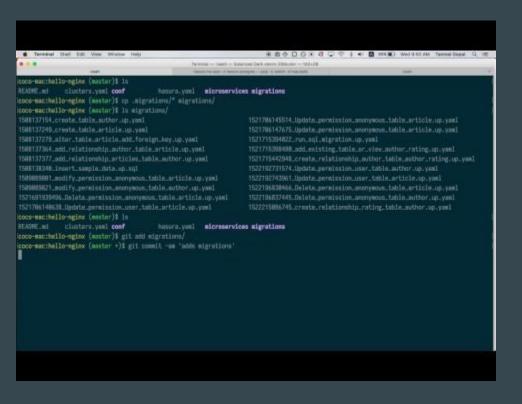

## Things that are hard with GitOps

- Secrets
  - Must be applied without committing to git
    - pre-push hook?
- Templating
  - Helm
  - Kubernetes native templating
- Releases, canary deployments?
  - GitOps with istio :)

## Gitkube roadmap

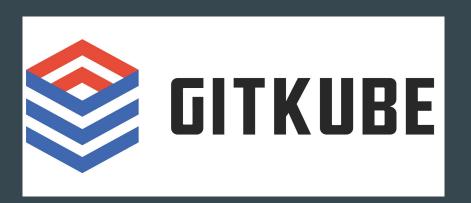

- Easy to write custom hooks
  - Write in any language
  - Boilerplate/plugins

UI to see past "pushes"

- git push≡/vendor/webhook

gitkube.sh

@tanmaigo

hasura.io

@HasuraHQ

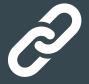

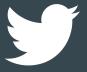

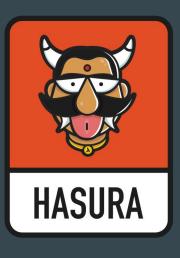

SU-C30